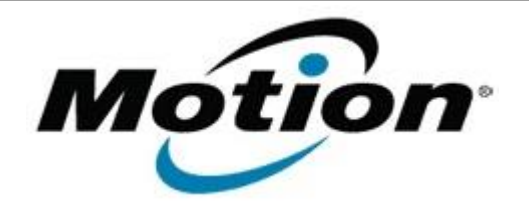

# Motion Computing Software Release Note

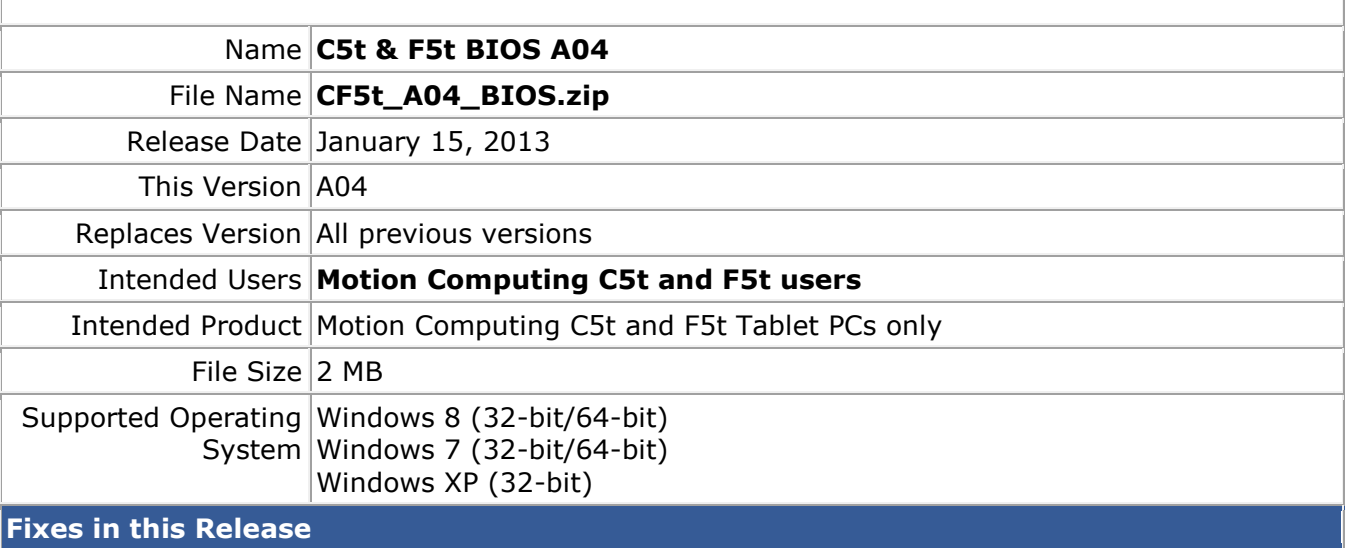

- Fix system hang at setup menu when 'CMOS Reset' is enabled.
- Improve failure rate when press power button immediately after unplugging AC adapter which would cause system to hang on resume from sleep.

## **What's New in this Release**

- Add USB side port Windows debugger support (BIOS setup selection).
- Add brightness bar support for XP Tablet.
- Add LAN support for XP Tablet.
- Add USB side port support for XP Tablet.

## **Known Issues and Limitations**

 $N/A$ 

## **Installation and Configuration Instructions**

**Note**: Ensure the tablet is using AC power before installing the BIOS update.

## **To install the BIOS update**:

- 1. Download the BIOS update to the directory location of your choice.
- 2. Unzip the file to a location on your local drive.
- 3. Double-click installer and follow the prompts.
- 4. The update process may take some time. Do not manually power off the tablet during the update.
- 5. The tablet will automatically shut down after installing the BIOS.

## **Licensing**

Refer to your applicable end-user licensing agreement for usage terms.